## Título do Artigo do Artigo

Escrito por Autor do Artigo da Silva

Traduzido por Tradutor do Artigo

Discussão em <https://br.ancap.ch/t/27>, por O CARA QUE GEROU EssE PDF em 24 de Março de 2017

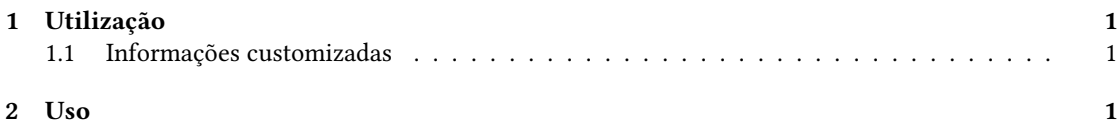

## <span id="page-0-0"></span>1 Utilização

ARA utilizar este modelo, basta ter uma conta no overleaf, copiar o modelo para a sua conta e<br>modificá-lo. No arquivo *main.tex* você pode alterar as informações e opções de documento. No<br>arquivo *artigo ma* você pode subs modificá-lo. No arquivo main.tex você pode alterar as informações e opções de documento. No arquivo artigo.md você pode substituir o conteúdo pelo conteúdo Markdown do seu artigo ou comentário. Para usar uma imagem como capa, você deve realizar o upload do arquivo de imagem para o projeto no overleaf, e então atualizar a informação do nome do arquivo da imagem de capa no main.tex.

## <span id="page-0-1"></span>1.1 Informações customizadas

- Título [obrigatório]
- Autor(es) [opcional]
- Tradutor(es) [e Revisor(es), etc] [opcional]
- URL para direcionamento da discussão [clicável][opcional]
- A data de geração [implícita]
- Imagem para servir de capa [opcional]
- Índice [opcional]

## <span id="page-0-2"></span>2 Uso

Este modelo pretende iniciar o conteúdo do comentário ou artigo de forma rápida. Para tal, não usa páginas exclusivas para capa, informações do documento e nem índice. Todos aparecem na primeira capa e já são seguidos pelo conteúdo do texto ou artigo.

Foi decidido mostrar algumas informações do documento (como título, autoria, etc) e usar a imagem da capa como plano de fundo de tais informações. Portanto, tal imagem é redimensionada para ficar na largura da página e sua parte inferior é escondida para uma altura relativamente pequena, mas o suficiente para conter as informações do documento. Um índice, limitado a três níveis de hierarquia para tentar ser compacto, aparece logo depois das informações de capa. Em seguida, o conteúdo proveniente do Markdown é inserido.

Finalmente, foi decidido transformar os links de URL para notas de rodapé para que o texto seja acessível no formato impresso.

Entre aqui $^1$  $^1$  para ver um exemplo de uso deste modelo.

<span id="page-1-0"></span><sup>1</sup>[<https://www.overleaf.com/read/ssjjnsyqwsxt>](https://www.overleaf.com/read/ssjjnsyqwsxt)